## **What is the difference between**

# **Python and SharePoint?**

- **Proposal Files folder:** Protocol varies by
- **Thesis Proposal Form (TPF):** The TPF is an
	- electronic record of the proposal approval, initiated by the student and signed in Python by all required parties.
- **First 8 Pages:** The First 8 pages are literally the first 8 pages of the thesis. They contain the cover, thesis title and abstract, author and advisor information, and distribution statement, all pulled from the metadata in the Python Thesis Dashboard.
- **Thesis Release and Approval Form (TRAF):** The TRAF is an electronic record of the thesis approval, initiated by the student and signed in Python by all required parties.

- Data in Python include student name(s), advisory team, thesis title and abstract, and distribution statement. These are inputted into the dashboard and outputted in First 8 pages.
- Other data are collected, tracked, stored, and used in announcements. This includes compliance tasks, keywords, and relevancy topics.

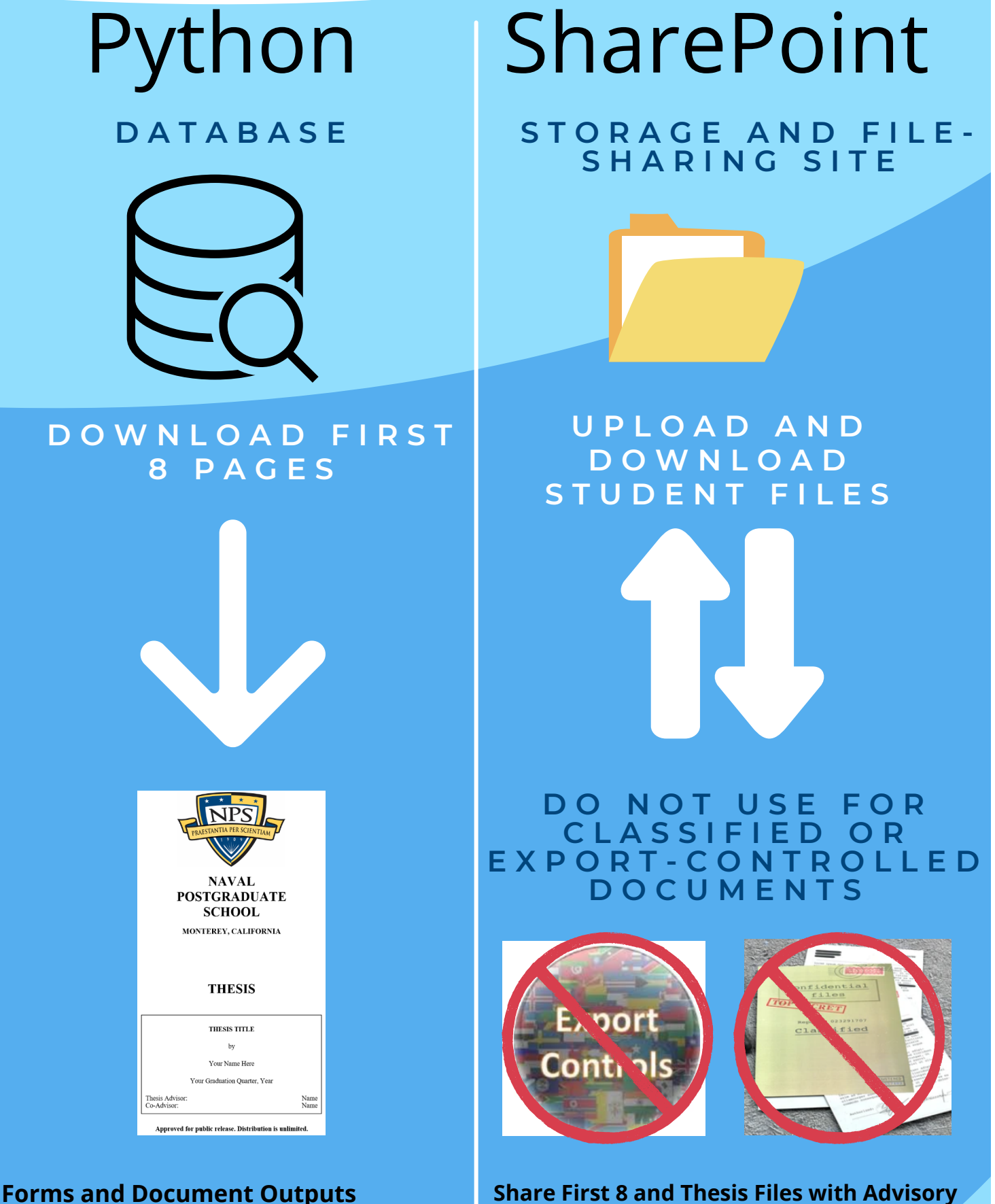

• Students can click on the orange "Submit Here" button to request Initial Review.

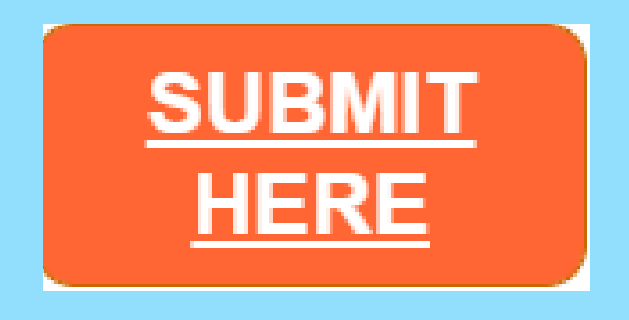

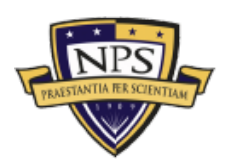

[Thesis Processing Office](https://nps.edu/web/thesisprocessing) [Python Help](https://nps.edu/web/thesisprocessing/python-help) [SharePoint Help](https://nps.edu/web/thesisprocessing/sp-landing-page) Created January 2022

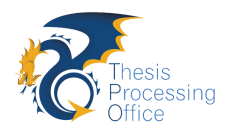

- **Milestones:** The milestones include sequential required tasks as well as their respective due dates and dates completed
- **Estimated departure date (EDD):** The EDD is the date the student must detach from NPS; students update their EDD as orders come in and due dates adjust accordingly.

#### **Data**

#### **Dates**

department. In this folder, students may upload and store the proposal file and any supporting documentation.

- **Advisor-Chair Review Files folder:** Protocol varies by department. In this folder, students may share thesis drafts with their advisory team as well as upload First 8 pages and thesis documents for approver review.
- **For Thesis Processing Office folder: Use** to share files with the Thesis Processing Office. Upload First 8 pages and body of thesis for reviews. Processor will use this folder exclusively to share completed Initial and Final Reviews and edited First 8 pages with students.

#### **Share First 8 and Thesis Files with Advisory Team, Co-authors, and TPO**

### **Request Initial Review**